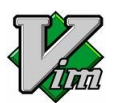

# Terminally-Incoherent.com Vim Cheat-Sheet

### Movements

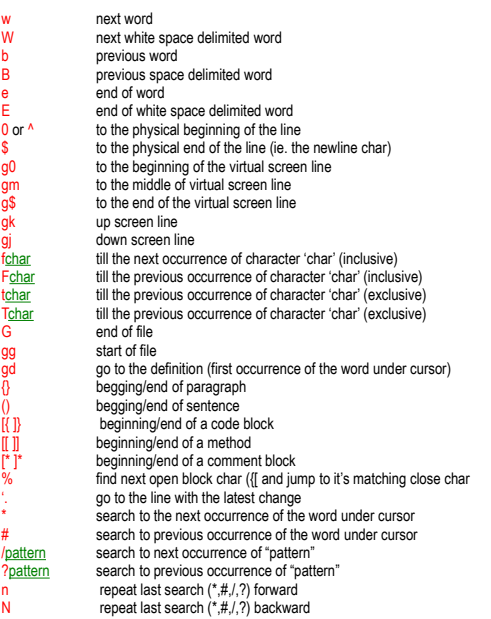

In the examples below I indicate a movement specified above as move

## Entering Insertion Mode

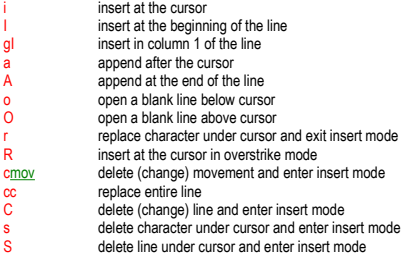

## Deleting

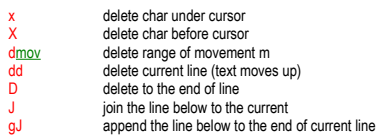

## Block Modifiers

When dealing with blocks of text delimited by parentheses (), brackets [], braces {} or <> you can apply the<br>command to either the contents of the block or the whole thing by following it with:

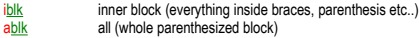

Where 'blk' is ), ], } or >

#### Copy/Paste

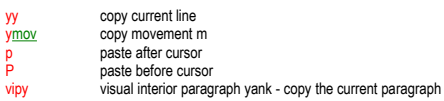

## Visual Mode

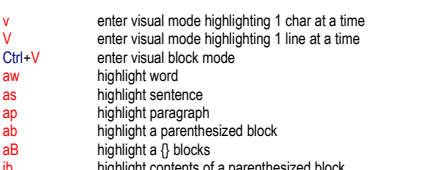

ib highlight contents of a parenthesized block iB highlight contents of a {} block

#### **Special**

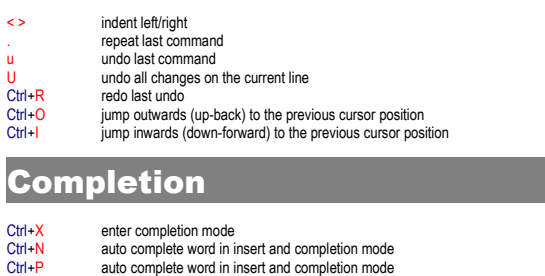

### Ctrl+P auto complete word in insert and completion in<br>Ctrl+L auto complete whole line in completion mode<br>Ctrl+K dictionary completion in completion mode Ctrl+K dictionary completion in completion mode<br>Ctrl+F filename completion in completion mode filename completion in completion mode Useful Tricks

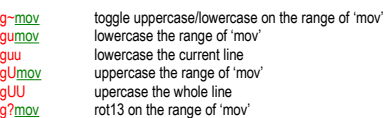

# Regexp Replace

:ranges/foo/bar/arg - replace foo with bar in 'range' with

#### Values of 'range':

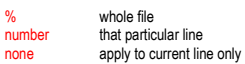

#### Values of 'arg':

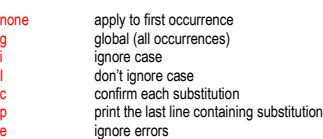

#### **Macros**

qchar start recording macro storing it in register 'char' q<br>
and recording<br>
a replay the macro stored in 'char'<br>
replay the macro stored in 'char' explore the macro stored in 'char'<br>
:1,10 norm! @char replay the macro stored in 'char' over the 1-10 line range